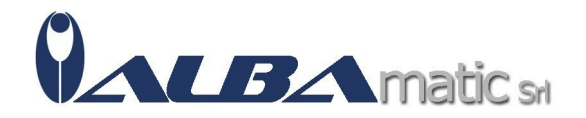

## Clicker 8

Codice Riferimento e Codice MEPA: SWSPE44

## Clicker

## **Galleria Immagini**

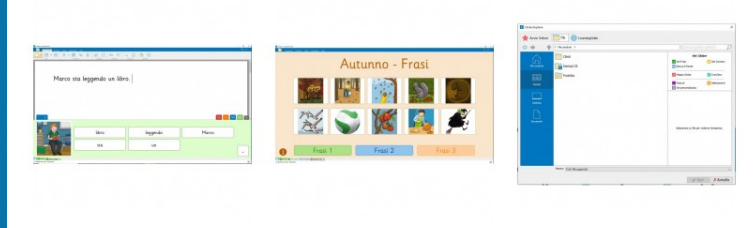

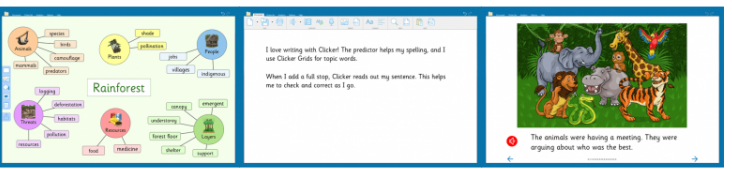

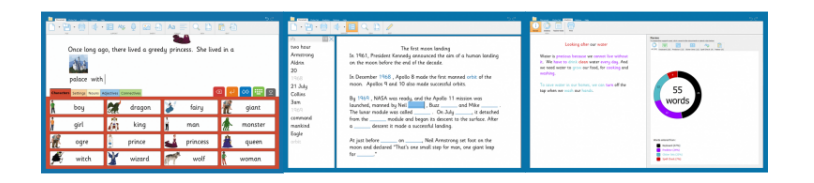

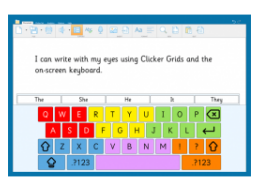

Che Cos'è Clicker 8?

**Clicker 8** è un **software per la CAA** che introduce tantissime novità rispetto alla precedente versione, una tastiera migliorata con predizione della parola, ulteriori opzioni di personalizzazione delle celle per creare attività di insegnamento specifiche per la **CAA**, la possibilità, per chi segue il bambino, di poter verificare i vari tentativi effettuati per completare l'attività, le parole utilizzate, o ancora le **statistiche complete** sui tempi di utilizzo. Tutto il necessario per creare **attività specifiche**, che possono essere la composizione di frasi con l'aiuto di immagini accanto alle parole o l'utilizzo di **tastiere colorate e semplificate**, creare dei libri interattivi con delle storie raccontate dalla sintesi vocale, tutto materiale pensato e studiato per aiutare a sviluppare abilità di lettura e scrittura.

Che cosa fa Clicker 8?

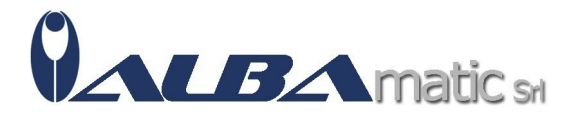

**Clicker 8** ha diverse modalità di utilizzo, dalla tastiera **semplificata** con **predizione** di parola a quelle più organizzate con immagini. La modalità che riguarda il libro interattivo, permette all'utente di poter ascoltare le parole cliccabili sfogliando le pagine. È presente anche una modalità per creare **mappe concettuali**. Ogni griglia ha la sezione analitica che permette all'insegnante di verificare quali parole siano state scritte tramite predizione di parole.

Le griglie sono completamente personalizzabili, con l'ausilio di più di **4500 simboli** e la possibilità di poter utilizzare le proprie immagini.

Clicker 8 Writer per iPad e Chromebook

La **versione Writer** di Clicker 8 per iPad e Chromebook, permette, oltre all'utilizzo delle varie tastiere, la creazione di griglie con set di frasi da utilizzare in diversi modi quali: banca delle parole permette di creare frasi tramite delle categorie indicate da parole chiavi; le modalità sentence set permette di creare una frase partendo da un immagine e la modalità connect set, che permette di creare una frase con più scelte a disposizione.

Requisiti Minimi:

- Windows 8.1/10/11 (64-bit) Mac: High Sierra 10.13 o superiore
- iPad: iOS 11 o superiore Chromebook: Chrome OS 78 o superiore con Google Drive abilitato
- Memoria RAM: 2GB
- Spazio libero su disco: 1GB
- Risoluzione Schermo: 1024 x 768
- Connessione ad internet per l'attivazione

N.B. Per ulteriori versioni della Licenza, contattateci a info@mondoausili.it Codice nomenclatore tariffario:

## **22.21.12.003 - SOFTWARE PER LA COMUNICAZIONE AUMENTATIVA**

Video